## **АННОТАЦИЯ РАБОЧЕЙ ПРОГРАММА ДИСЦИПЛИНЫ ПРИЕМ 2016г. ФОРМА ОБУЧЕНИЯ** Заочная

# **«НАЧЕРТАТЕЛЬНАЯ ГЕОМЕТРИЯ И ИНЖЕНЕРНАЯ ГРАФИКА 1.2»**

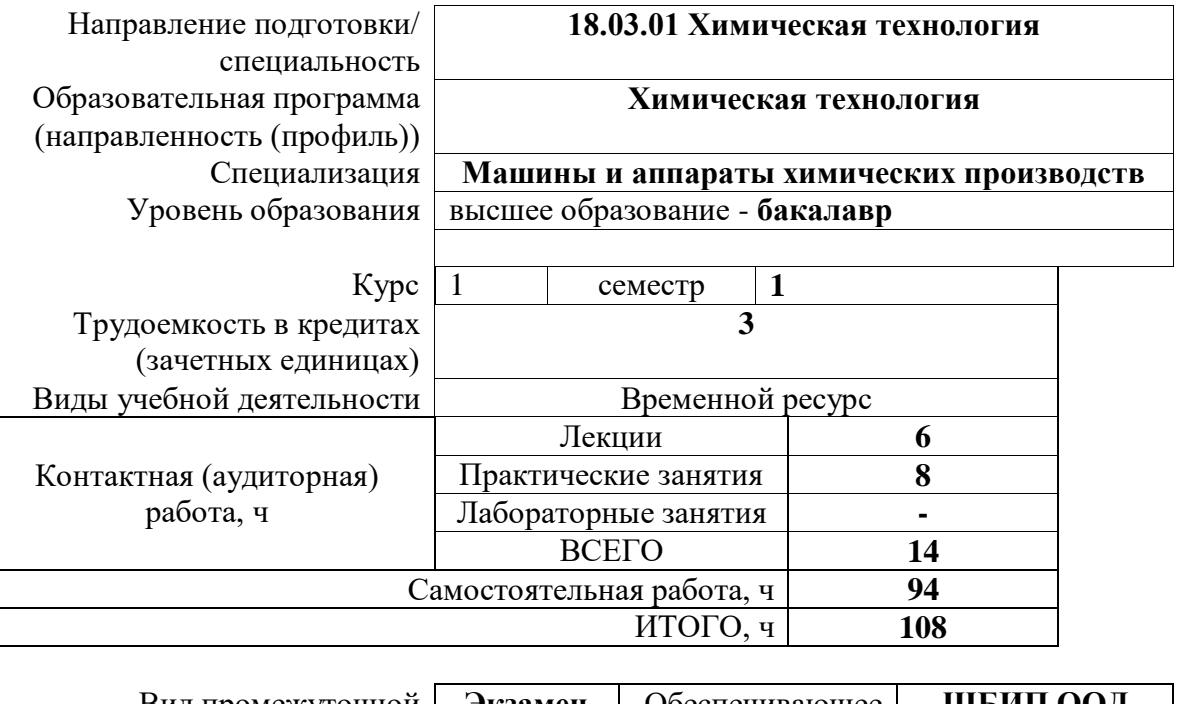

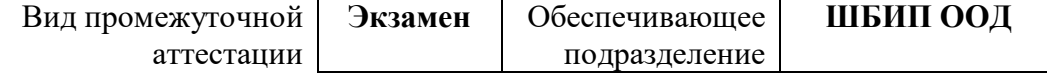

## 1. Цели освоения дисциплины

Целями освоения дисциплины является формирование у обучающихся определенного (п. 6. Общей характеристики ООП) состава компетенций для подготовки к  $O<sub>O</sub>$ профессиональной деятельности.

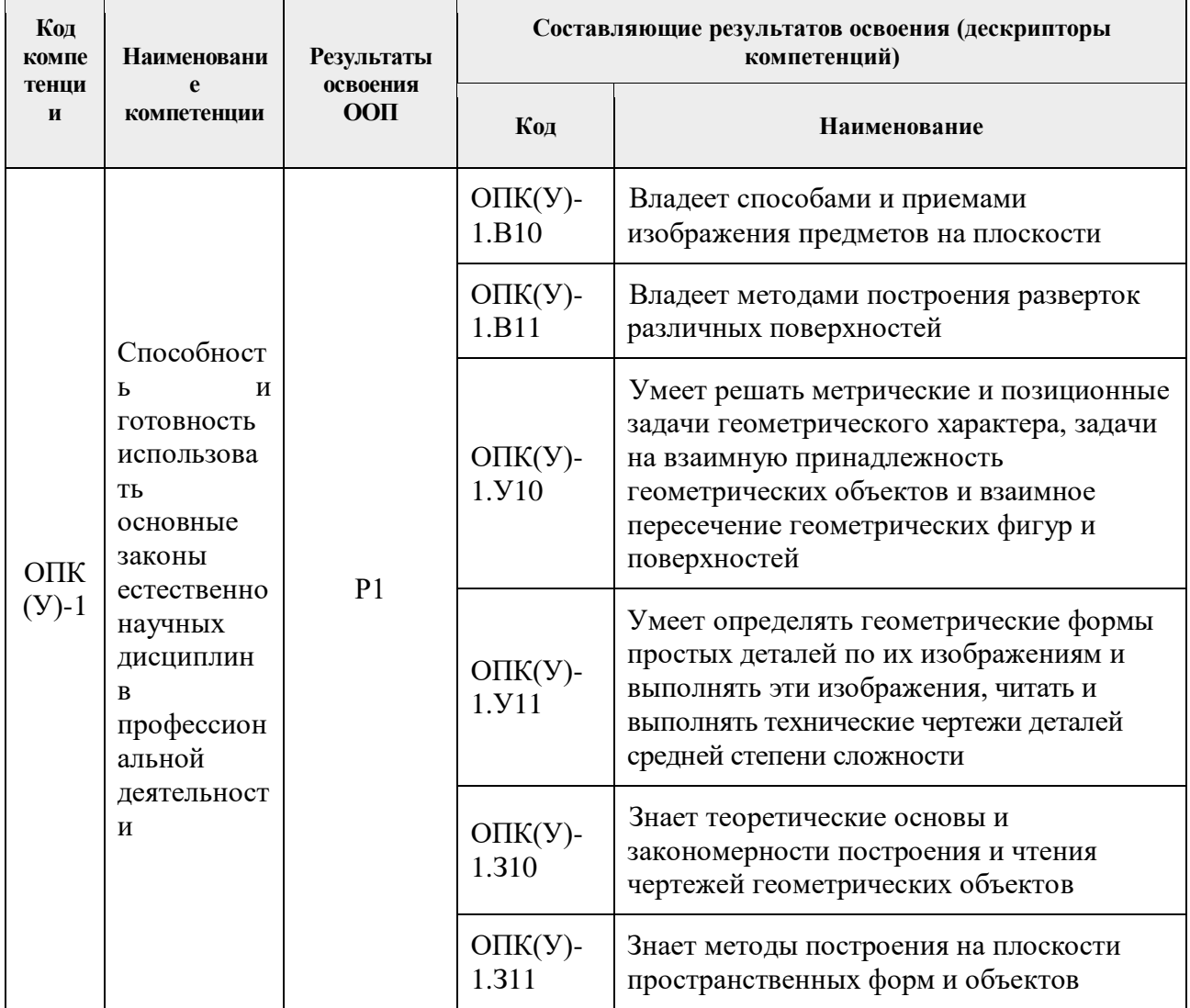

## 2. Планируемые результаты обучения по дисциплины (модулю)

## После успешного освоения дисциплины будут сформированы результаты обучения:

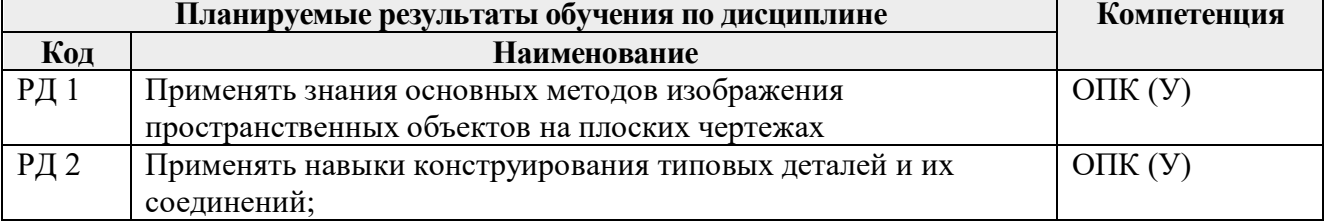

#### **3. Структура и содержание дисциплины**

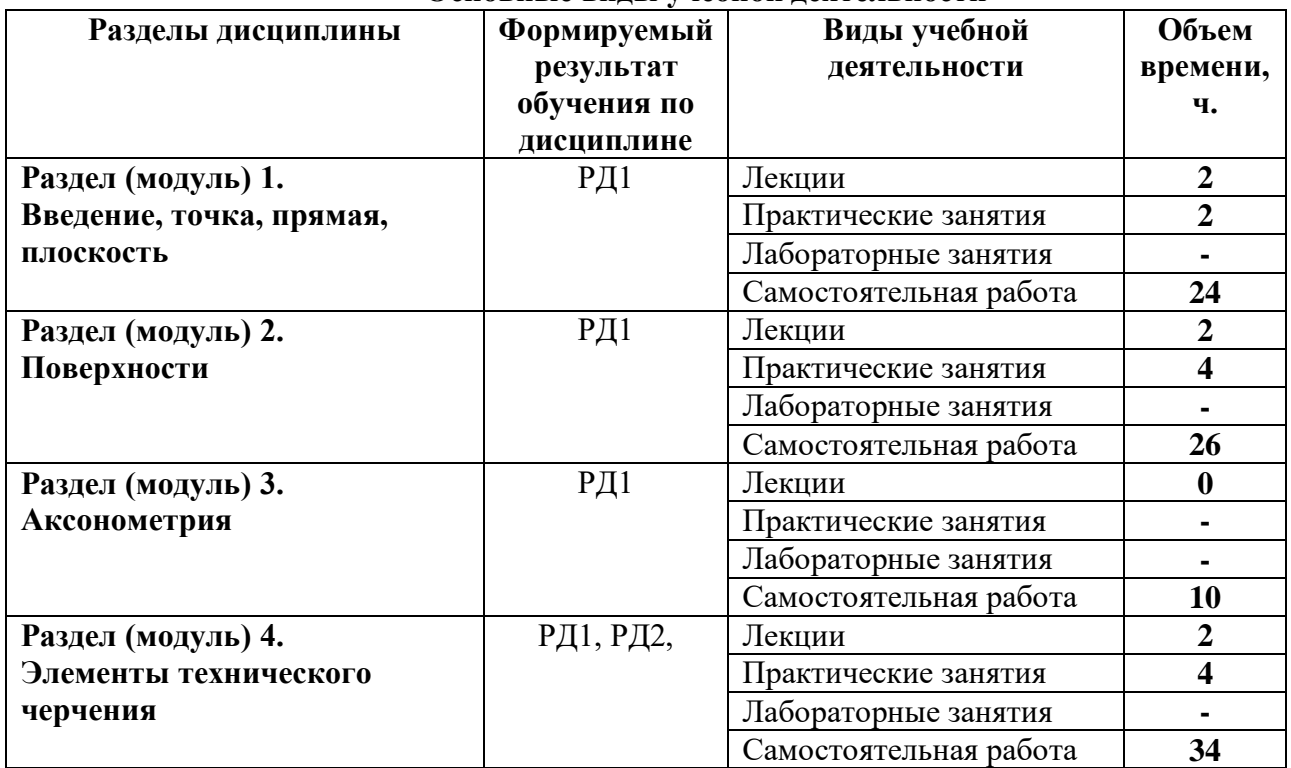

#### **Основные виды учебной деятельности**

**4. Учебно-методическое и информационное обеспечение дисциплины**

## **4.1. Учебно-методическое обеспечение**

## **Основная литература:**

- 1. Винокурова Г. Ф. Курс лекций по инженерной графике : учебное пособие [Электронный ресурс] / Г. Ф. Винокурова, Б. Л. Степанов; Национальный исследовательский Томский политехнический университет (ТПУ). — 1 компьютерный файл (pdf; 2.1 MB). — Томск: Изд-во ТПУ, 2014. — Заглавие с титульного экрана. — Доступ из корпоративной сети ТПУ. — Системные требования: Adobe Reader..Схема доступа: <http://www.lib.tpu.ru/fulltext2/m/2014/m391.pdf>
- 2. Чекмарев А. А. Инженерная графика : учебник для прикладного бакалавриата [Электронный ресурс] / А. А. Чекмарев; Высшая школа экономики (ВШЭ), Национальный исследовательский университет (НИУ). — 12-е изд., испр. и доп.. — Мультимедиа ресурсы (10 директорий; 100 файлов; 740MB). — Москва: Юрайт, 2015. — 1 Мультимедиа CD-ROM. — Электронные учебники издательства "Юрайт". — Электронная версия печатного издания. — Доступ из корпоративной сети ТПУ. — Системные требования: Pentium 100 MHz, 16 Mb RAM, Windows 95/98/NT/2000, CDROM, SVGA, звуковая карта, Internet Explorer 5.0 и выше.. — ISBN 978-5-9916-4893- 6. Схема доступа:<http://www.lib.tpu.ru/fulltext2/m/2015/FN/fn-80.pdf>
- 3. Левицкий В. С. Машиностроительное черчение и автоматизация выполнения чертежей : учебник для бакалавров [Электронный ресурс] / В. С. Левицкий. — Мультимедиа ресурсы (10 директорий; 100 файлов; 740MB). — Москва: Юрайт, 2014. — 1 Мультимедиа CD-ROM. — Бакалавр. —Электронные учебники издательства Юрайт. — Электронная копия печатного издания. — Доступ из корпоративной сети ТПУ. — Системные требования: Pentium 100 MHz, 16 Mb RAM, Windows 95/98/NT/2000, CDROM, SVGA, звуковая карта, Internet Explorer 5.0 и выше..Схема доступа: <http://www.lib.tpu.ru/fulltext2/m/2013/FN/fn-2404.pdf>

#### **Дополнительная литература:**

- 1. Буркова С. П. Лабораторный практикум по компьютерному моделированию в САПР Autodesk Inventor [Электронный ресурс] : учебное пособие / С. П. Буркова, Г. Ф. Винокурова, Р. Г. Долотова; Национальный исследовательский Томский политехнический университет (ТПУ), Институт кибернетики (ИК), Кафедра начертательной геометрии и графики (НГГ). — 1 компьютерный файл (pdf; 14.0 MB). — Томск: Изд-во ТПУ, 2013. — Заглавие с титульного экрана. — Электронная версия печатной публикации. — Доступ из корпоративной сети ТПУ. — Системные требования: Adobe Reader.. Схема доступа:<http://www.lib.tpu.ru/fulltext2/m/2014/m278.pdf>
- 2. Онстот С. AutoCAD 2015 и AutoCAD LT 2015.: Официальный учебный курс / Пер. с анг. Ивженко С.П. – М.: ДМК Пресс, 2015. -416 с.: ил.— ISBN 978-5-97060-314-7 <https://e.lanbook.com/reader/book/69960/#1>

### **4.2. Информационное и программное обеспечение**

1. [Научное общество GraphiCon](https://www.graphicon.ru/) [ttps://www.graphicon.ru](https://www.graphicon.ru/)

### 2. <https://www.elibrary.ru/item.asp?id=26070311> **ИННОВАЦИОННЫЕ ТЕХНОЛОГИИ В ИНЖЕНЕРНОЙ ГРАФИКЕ: ПРОБЛЕМЫ И ПЕРСПЕКТИВЫ**

Лицензионное программное обеспечение (в соответствии с **Перечнем лицензионного программного обеспечения ТПУ)**:

Adobe Acrobat Reader DC, Adobe Flash Playe, Amazon Corretto JRE 8, Cisco Webex Meetings, Document Foundation LibreOffice, Far Manager, Google Chrome, Microsoft Office 2007 Standard Russian Academic, Notepad++, WinDjView, Zoom, 7-Zip